# **Unit 42 Finds New Mirai and Gafgyt IoT/Linux Botnet Campaigns**

**researchcenter.paloaltonetworks.com**[/2018/07/unit42-finds-new-mirai-gafgyt-iotlinux-botnet-campaigns/](https://researchcenter.paloaltonetworks.com/2018/07/unit42-finds-new-mirai-gafgyt-iotlinux-botnet-campaigns/)

Ruchna Nigam July 20, 2018

## By [Ruchna Nigam](https://unit42.paloaltonetworks.com/author/ruchna-nigam/)

July 20, 2018 at 5:00 AM

Category: [Unit 42](https://unit42.paloaltonetworks.com/category/unit42/)

Tags: [botnet,](https://unit42.paloaltonetworks.com/tag/botnet/) [DDoS,](https://unit42.paloaltonetworks.com/tag/ddos/) [exploits,](https://unit42.paloaltonetworks.com/tag/exploits/) [Gafgyt,](https://unit42.paloaltonetworks.com/tag/gafgyt/) [Hakai](https://unit42.paloaltonetworks.com/tag/hakai/), [IoT](https://unit42.paloaltonetworks.com/tag/iot/), [Linux](https://unit42.paloaltonetworks.com/tag/linux/), [Mirai](https://unit42.paloaltonetworks.com/tag/mirai/), [Okane](https://unit42.paloaltonetworks.com/tag/okane/), [Omni](https://unit42.paloaltonetworks.com/tag/omni/)

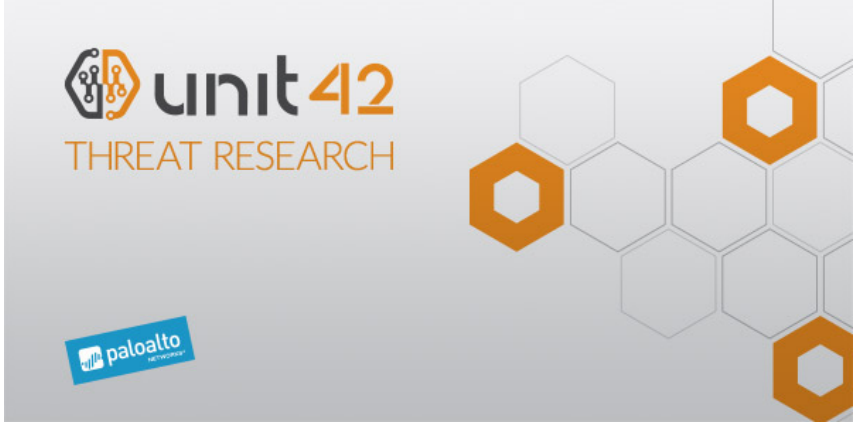

This post is also available in: 日本語 [\(Japanese\)](https://unit42.paloaltonetworks.jp/unit42-finds-new-mirai-gafgyt-iotlinux-botnet-campaigns/)

The end of May 2018 has marked the emergence of three malware campaigns built on publicly available source code for the [Mirai](https://en.wikipedia.org/wiki/Mirai_(malware)) and [Gafgyt](https://en.wikipedia.org/wiki/BASHLITE) malware families that incorporate multiple known exploits affecting Internet of Things (IoT) devices.

Samples belonging to these campaigns incorporate as many as eleven exploits within a single sample, beating the [IoT Reaper](http://blog.netlab.360.com/iot_reaper-a-rappid-spreading-new-iot-botnet-en/) malware, which borrowed some of the Mirai source code but also came with an integrated LUA environment that incorporated nine exploits in its code.

In their newest evolution, samples also target the [D-Link DSL-2750B OS Command Injection](https://www.exploit-db.com/exploits/44760/) vulnerability, only a few weeks after the [publication of its Metasploit module on the 25th of May \(even though the vulnerability has been public knowledge since February of](http://seclists.org/fulldisclosure/2016/Feb/53) 2016).

While exploring samples belonging to one of these campaigns, I also discovered they support several new DDoS methods previously unused by Mirai variants.

This blog post details each campaign (in the chronological order they were observed) along with the exploits used, the new DDoS methods supported, ending in a comparative summary of the campaigns. Also covered is the tangential discovery of some Gafgyt samples incorporating new Layer 7 DDoS functionality targeting a known DDoS-protection provider.

IOCs for different campaigns, if not mentioned under the corresponding section, can be found at the end of this blog post.

#### CAMPAIGN 1: An evolution of Omni

In [May 2018,](https://blog.newskysecurity.com/cve-2018-10561-dasan-gpon-exploit-weaponized-in-omni-and-muhstik-botnets-ad7b1f89cff3) the Omni botnet, a variant of Mirai, was found exploiting two [vulnerabilities](https://www.vpnmentor.com/blog/critical-vulnerability-gpon-router/) affecting Dasan GPON routers - CVE-2018-10561 (authentication bypass) and CVE-2018-1562 (command injection). The two vulnerabilities used in conjunction allow the execution of commands sent by an unauthenticated remote attacker to a vulnerable device.

Since then the same family has evolved to incorporate several more exploits, detailed in Table 1.

I used the sample below for this analysis

**SHA256** 3908cc1d8001f926031fbe55ce104448dbc20c9795b7c3cfbd9abe7b789f899d

#### **VULNERABILITY AFFECTED DEVICES EXPLOIT FORMAT**

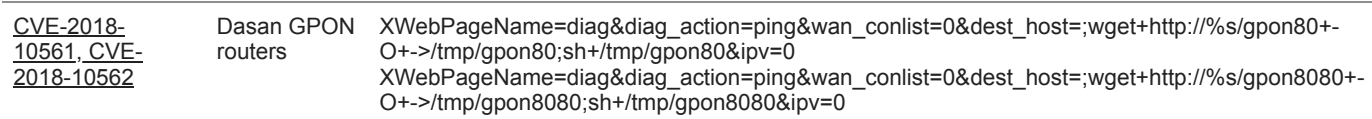

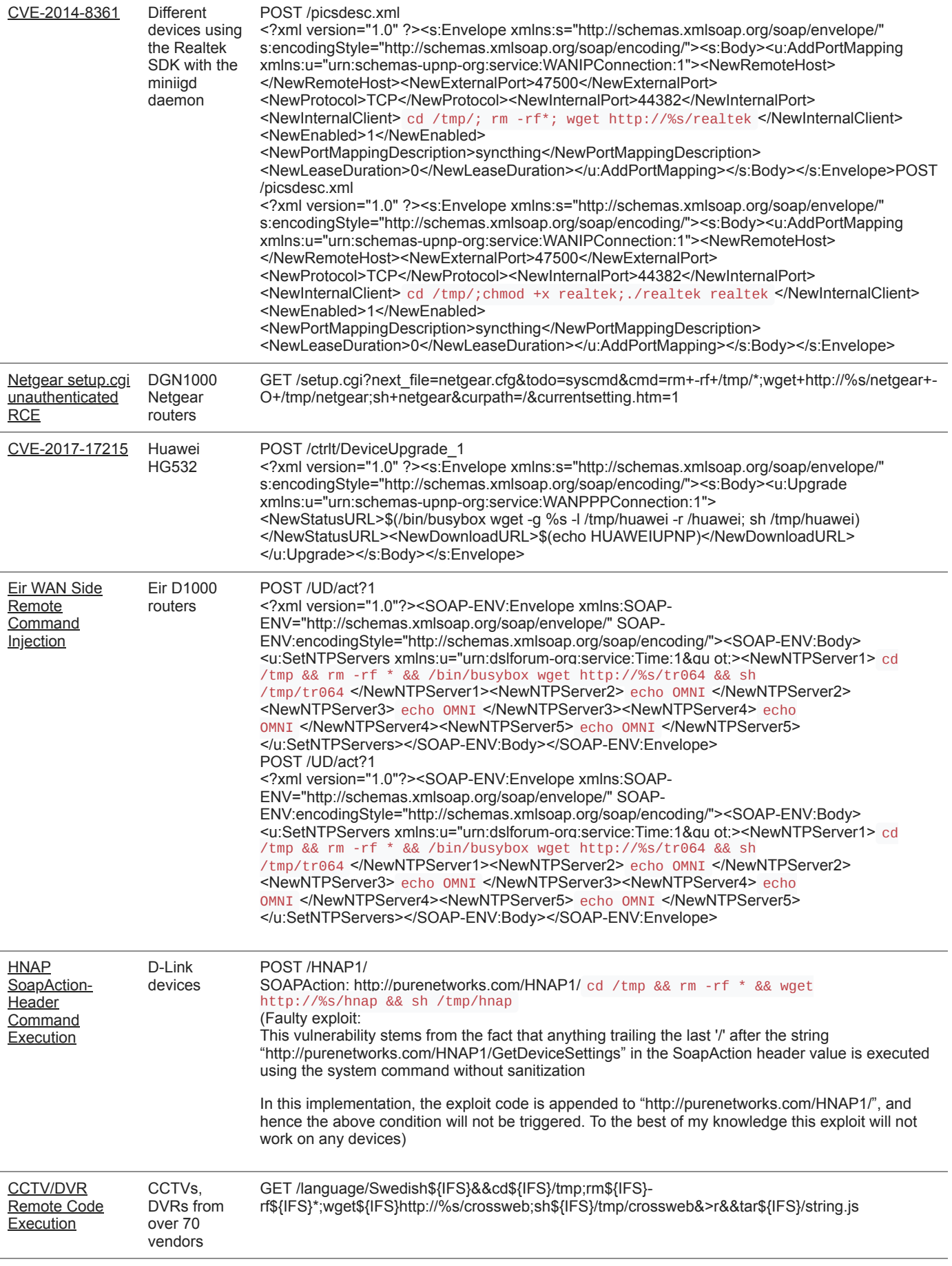

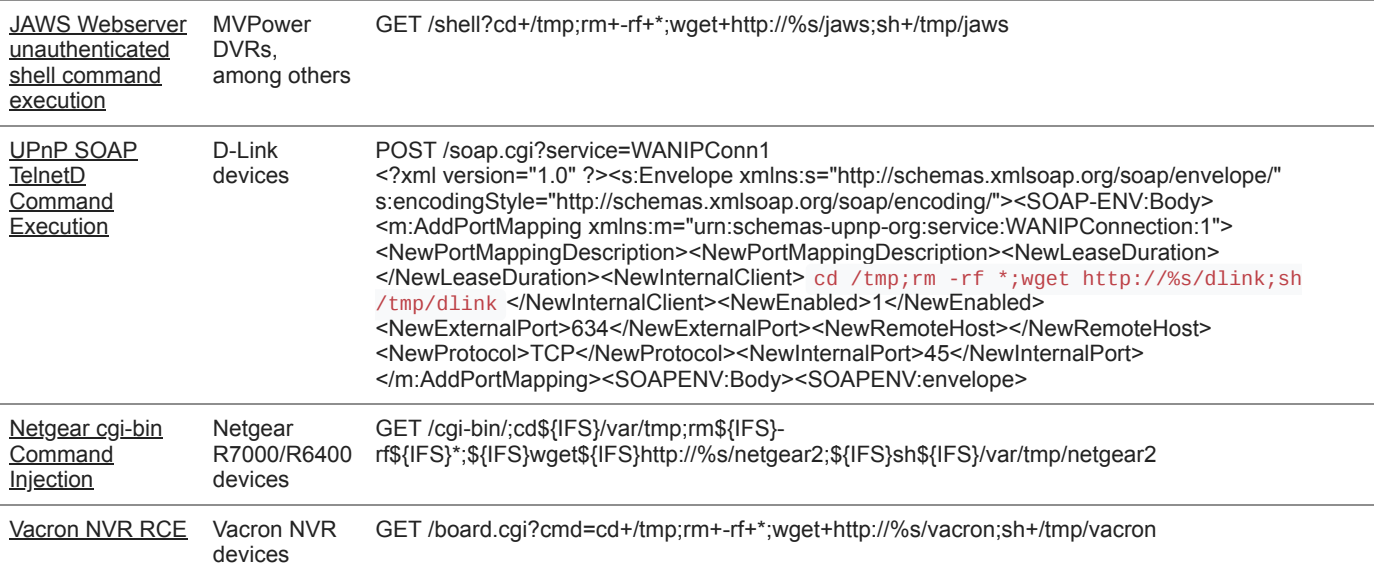

All of these vulnerabilities are publicly known and have been exploited by different botnets either separately or in combination with others in the past, however, this is the first Mirai variant using all eleven of them together. **Differentiating features of the campaign:**

- Two different encryption schemes: Aside from using the standard XOR encryption scheme seen in all Mirai variants, in this case using the table key 0xBAADF00D samples make use of a second key for the encryption of certain config strings.
- Samples rely solely on exploits for propagation and don't perform a credential brute-force attack.
- Further infection of infected devices is prevented by dropping packets received on certain ports using iptables (Figure 1)

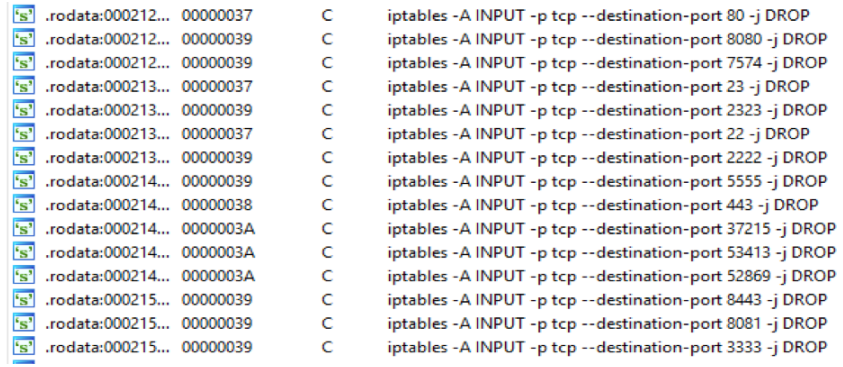

*Figure 1: Screenshot from malware disassembly showing the use of iptables to drop future connection attempts via certain ports*

The campaign makes use of the IP 213[.]183.53.120 both for serving payloads, and as a Command and Control (C2) server. Pivoting off this IP, I discovered some Gafgyt samples that surfaced around the same time reporting to the same IP, but using a new method named '*SendHTTPCloudflare*'. This method is detailed at the end of this blog post.

This campaign was linked to the Omni variant on several references in the code as seen such as the one seen in Figure 2 below.

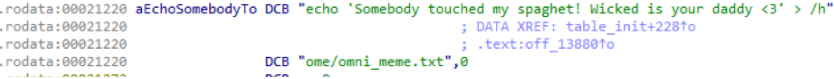

### *Figure 2: OMNI reference in samples*

The encrypted strings also reference a website gpon[.]party that was down at the time of this writing.

 $\sim 10^{-1}$ 

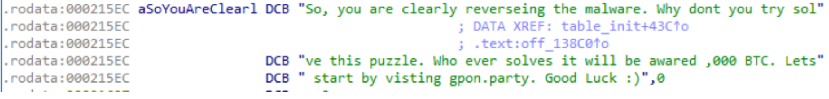

#### CAMPAIGN 2: Okane

Samples from this campaign were served from the IP 46[.]243.189.101. This host briefly had an open directory containing the samples, as seen in the figure below.

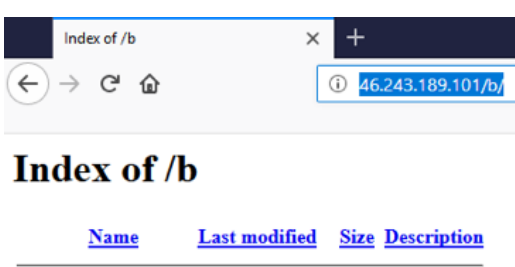

|     | <b>Parent Directory</b> |                                 |     |
|-----|-------------------------|---------------------------------|-----|
|     | gay.x86                 | 2018-06-10 17:44                | 89K |
|     | okane.arc               | 2018-06-13 01:59                | 57K |
| 12  | okane.arm               | 2018-06-13 01:58                | 55K |
| 121 | okane.arm5              | 2018-06-13 01:58 125K           |     |
| 121 | okane.arm6              | 2018-06-13 01:58 65K            |     |
| 121 | okane.arm7              | 2018-06-13 01:58 125K           |     |
| 121 | <u>okane.i486</u>       | $2018 - 06 - 1301 - 58$         | 79K |
| 121 | okane.i686              | $2018 - 06 - 1301 - 58$         | 98K |
| l?ì | okane.m68k              | 2018-06-13 01:58                | 52K |
| m   | okane.mips              | $2018 - 06 - 1301 - 58$         | 70K |
| 12  | okane.mips64            | 2018-06-13 01:58 112K           |     |
| ľ?  | okane.mpsl              | 2018-06-13 01:58                | 71K |
| m   | okane.ppc               | 2018-06-13 01:58                | 51K |
| 12  |                         | okane.ppc440fp 2018-06-13 01:59 | 51K |
| 12  | okane.sh4               | 2018-06-13 01:58                | 50K |
| 12  | okane.spc               | 2018-06-13 01:58                | 60K |
|     | okane.x86               | 2018-06-13 01:58                | 89K |
|     | scan.x86                | 2018-06-13 01:59                | 89K |
|     |                         |                                 |     |

Apache/2.4.10 (Debian) Server at 46.243.189.101 Port 80

*Figure 4: Screenshot from open directory at payload server 46[.]243.189.101*

The payload source in this attack was located at hxxp://46[.]243.189.101/gang/. The downloaded payload is a shell script that attempts to replicate itself by downloading Okane binaries to vulnerable devices. On the 13<sup>th</sup> of June, the payload source for some of these samples was briefly replaced with the Cloudflare DNS server 1[.]1.1.1.

This campaign incorporates the same exploits listed in Table 1. Figure 5 shows these exploits being called sequentially in one of the samples belonging to this campaign. Each call results in the creation of a dedicated fork for each exploit.

v v 凶降 loc 8050B20: sub esp, 0Ch push 300000 call usleep call GPON8080 IPGen mov [esp+1Ch+var\_1C], 300000 call usleep GPON80 IPGen call [esp+1Ch+var\_1C], 300000 mov call usleep call REALTEK IPGen mov [esp+1Ch+var 1C], 300000 call usleep call NETGEAR IPGen mov [esp+1Ch+var 1C], 300000 call usleep call HUAWEI IPGen [esp+1Ch+var\_1C], 300000 mov call usleep call TR064 IPGen mov [esp+1Ch+var\_1C], 300000 call usleep call HNAP IPGen [esp+1Ch+var\_1C], 300000 mov call usleep call CROSSWEB IPGen mov [esp+1Ch+var\_1C], 300000 call usleep JAWS IPGen call mov [esp+1Ch+var\_1C], 300000 call usleep call **DLINK IPGen** mov [esp+1Ch+var\_1C], 300000 call usleep call R7000 IPGen mov [esp+1Ch+var\_1C], 300000 call usleep call VARCON\_IPGen add esp, 10h inc ebx  $cmp$ ebx, 0Ah loc\_8050B20 jle

*Figure 5: Screenshot from malware disassembly of exploit calls in a sample from Campaign 2*

Unlike the previous campaign, these samples also perform a credential brute force attack. Some unusual entries were discovered on the brute force lists in these samples, such as the following:

- root/t0talc0ntr0l4! default credentials for [Control4](http://open-sez.me/passwd-control4.htm) devices
- admin/adc123 default credentials for [ADC FlexWave Prism](https://fccid.io/F8I-PSM0804A/User-Manual/Users-Manual-2-1600135.pdf) devices
- mg3500/merlin default credentials for [Camtron IP cameras](http://seclists.org/bugtraq/2010/Nov/127)

Some samples belonging to this campaign include the addition of two new DDoS methods to the Mirai source code. Below are descriptions of these new DDoS methods, extracted from the following sample.

### **SHA256** 320ed65d955bdde8fb17a35024f7bd978d26c041de1ddcf8a592974f77d82401

- **attack\_method\_tcpxmas:** involves sending TCP packets with all flags set, also known as [Christmas tree packet](https://en.wikipedia.org/wiki/Christmas_tree_packet) This could be considered a more effective means of DDoS since these packets *"require much more processing by routers and end-hosts than the "usual" packets do."* This method has already been observed used by Gafgyt and Kaiten variants in the past. The payload size of packets sent is set to 768 bytes.
- **attack\_method\_std:** involves sending packets with a randomized payload of 1024 bytes.

Digging deeper reveals that samples using these attack methods have been part of a Mirai code fork from as early as August 2017. Some newer samples from the same campaign also integrate additional methods that only appear in samples from the beginning of June 2018. Some notable methods are detailed below.

For this analysis I used a sample with the following hash.

### **SHA256** be1d722af56ba8a660218a8311c0482c5b2d096ba91485e7d9dfc12a2b8e00b3

- **attack method udpgame**: UDP DDoS using SOCK\_RAW from a random source port to the destination port 27015 (often used by online game servers).
- **attack method asyn**: TCP DDoS using packets with random source and destination ports, using packets with the ACK and SYN flags set.
- **attack method tcpfrag**: TCP DDoS using SOCK\_RAW with random source and destination ports and sequence number, and flags URG, ACK, PSH, RST, SYN and FIN set. In this case the 'Don't Fragment' bit is set to 1.
- **attack\_method\_tcpall**: same as *attack\_method\_tcpfrag* above, except the 'Don't Fragment' bit is set to 0.
- **attack\_method\_tcpusyn**: TCP DDoS using packets with random source and destination ports, using packets with the URG and SYN flags set.

On the 19th of June, samples on this server were stripped of their exploits and reverted to using a simple brute force and subsequently dropping a shell script, for self-propagation.

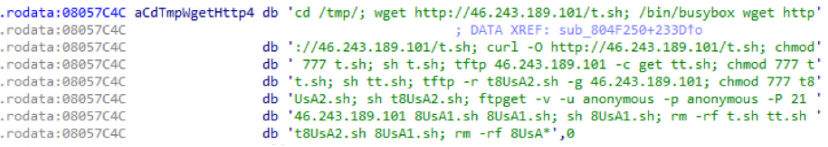

*Figure 6: Shell script used by newer Okane samples for self-propagation*

#### CAMPAIGN 3: Hakai

Earlier samples belonging to this campaign use all the exploits detailed in Table 1, except for the UPnP SOAP TelnetD Command Execution exploit. The payload source for this campaign was hxxp://hakaiboatnet[.]pw/m and the C2 server was 178[.]128.185.250. Samples make use of an encryption scheme similar to Mirai; unlike previous campaigns, they are built on the Gafgyt source code, which is also known as Bashlite, Lizkebab, Torlus or LizardStresser. Samples listen for the following commands:

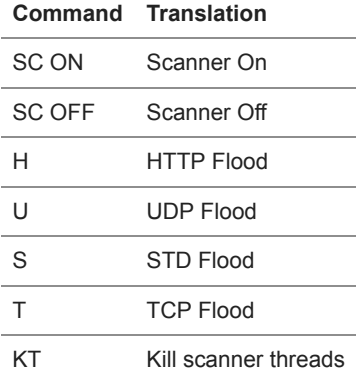

Newer samples from the same server were found to have also incorporated an OS Command Injection exploit against D-Link DSL-2750B devices. These samples use the same attack methods, encryption key and C2 as the samples above, however they source their payload from hxxp://178[.]128.185.250/e.

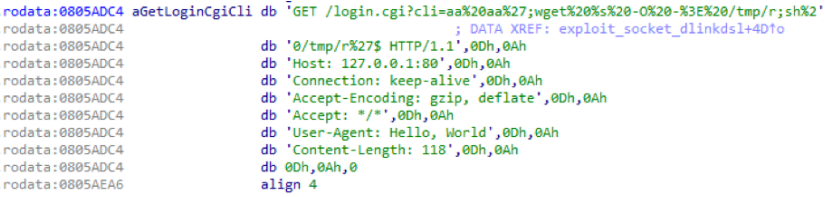

*Figure 7: Exploit targeting D-Link DSL-2750B devices used in newer samples of the campaign*

Summary

Table 2 shows a comparative summary of the three campaigns

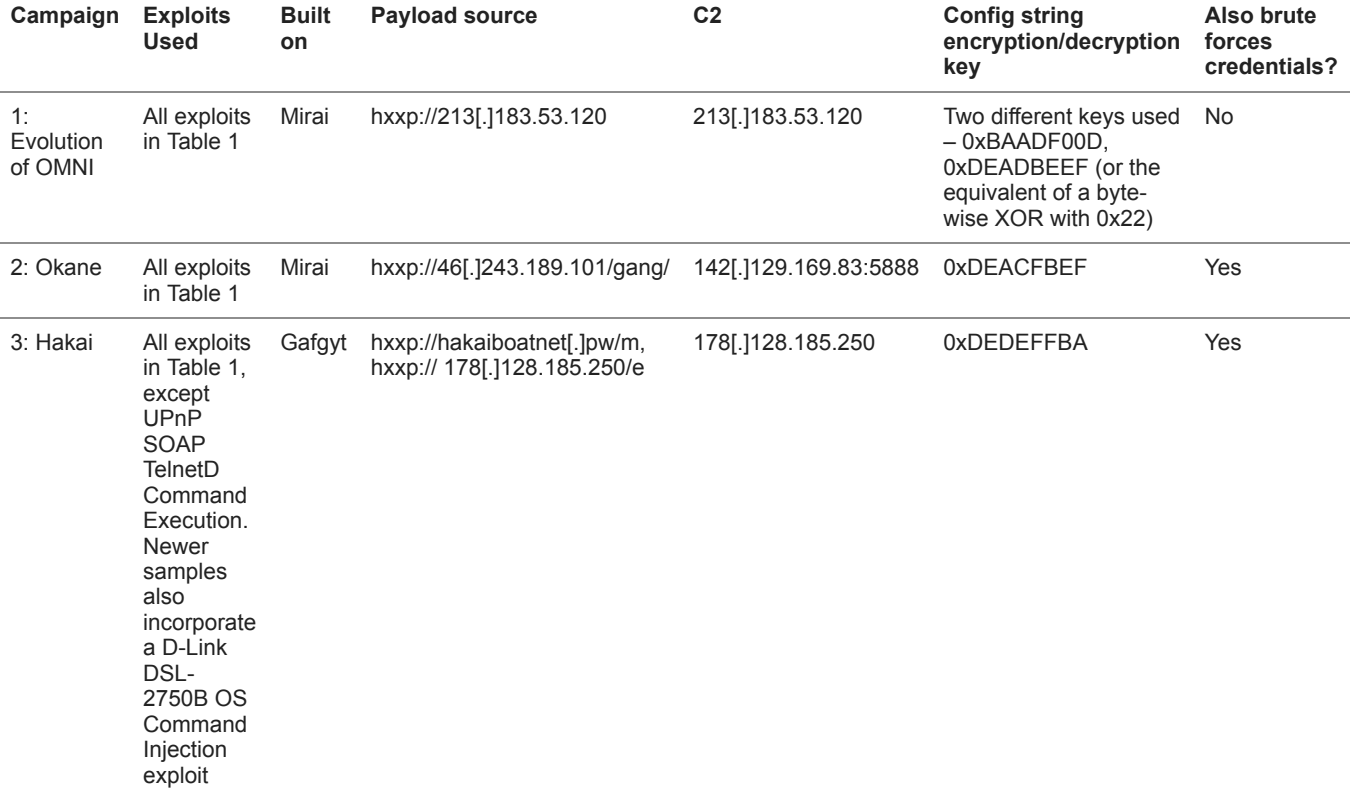

*Table 2: Comparative summary of the attack campaigns*

Gafgyt with a new Layer-7 attack

Layer-7 DDoS attacks targeting specific DDoS protection service vendors are not new and were already observed in the form of the [DvrHelper](https://blog.trendmicro.com/trendlabs-security-intelligence/reigning-king-ip-camera-botnets-challengers/) variant of Mirai.

They have however not been observed used by Gafgyt samples until now. While pivoting on the C2 used by samples of Campaign 1, I came across some Gafgyt samples listening for an additional command called *HTTPCF*.

When this command is received, the bot calls a function called *SendHTTPCloudflare* that does as its name suggests, targeting a URL path used mostly by sites protected by Cloudflare. The earliest samples observed using this attack were from the end of May 2018.

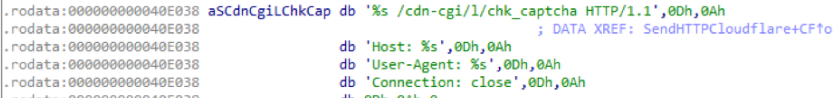

*Figure 8: URL format targeted by HTTPCF*

Samples use the same IP i.e. 213[.]183.53.120 at port 8013 for C2 communication. They also make use of some unusual User-Agents (UA) as seen in Figure 9. All UAs found in these samples are listed in the appendix

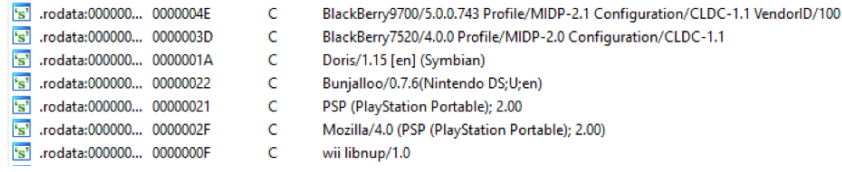

*Figure 9: Some unusual User Agents found in related Gafgyt samples*

#### Conclusion

The initial rise of botnets targeting embedded systems had brought to light the security risks from millions of Internet-connected devices configured with default credentials.

The evolution of these botnets to the use of multiple exploits, be it IoT Reaper or the campaigns discussed here, shows how attackers can build enormous botnets consisting of different types of devices, all responding to the same C2 server. This is exacerbated by the speed of exploitation in the wild of newly released vulnerabilities and also highlights the need for security vendor reactivity in response to these disclosures, applicable to the subset of these devices that do fall under the protection of security devices. However, the onus is on device manufacturers to ensure their devices are easy to update, and that they deploy the updates in a timely manner. Palo Alto Networks customers benefit from the following protections against these attacks: AutoFocus customers can track these activities using individual exploit tags:

AutoFocus customers can also use the following malware family tags :

- [Gafygt](https://autofocus.paloaltonetworks.com/#/tag/Unit42.Gafgyt)
- [ELFMirai](https://autofocus.paloaltonetworks.com/#/tag/Unit42.ELFMirai)

WildFire detects all related samples with malicious verdicts. All exploits and IPs/URLs involved in these campaigns are blocked through Threat Prevention and PANDB.

Indicators of Compromise

#### **Campaign 1 samples**

000b018848e7fd947e87f1d3b8432faccb3418e0029bde7db8abf82c552bbc63

37e3a07a17a82175c60992f18eaf169e4014915eb90fac5b4704060572cfa60b

3908cc1d8001f926031fbe55ce104448dbc20c9795b7c3cfbd9abe7b789f899d

3b3a66c2c27f5821d5304e22a2a34b044027ffaac327df5263674b4aa25bc901

4c07af1041e0d83437d4b14226204652574b428cd1dbd4bfc7047c13dffc4700

#### **Campaign 1 related URLs/IPs**

213[.]183.53.120

#### **Okane Multi-exploit samples**

00499879c74122881e436fbf701a823d4dc53ff6946e58dd0e5410bad24f3d57

0fa81ebe444cfe7413f90ca116817cdfa3ccfdc41160fcd64032630d30b2d598

11628ac93368228e949d9b7e380a065e58c02626a8fd7896db8c2dec51583d1d

1d6c5a560bbb57695c502b5d642e48fbe6bddc45defdb56fa25bd94ae17e5a14

216492260b8d1342988c1688962dd95a48af8c801afe03c6801ec07d74862e60

264a194bda6aaa51665d5c872237613ac153e67827e7b0bbbe84b4e8e464544c

38736acdf58a418acd778a3203df9e84b4470a71031fe9e6d52170ad3c15e794

39893d4a033fd29faea37d09b4c8cfb9be04ffc19288506551e18d294e96bb2d

49f98a91c95a633a6d7a9a134e3a8e881e12aeede758a4367432ad3cab1c2b28

50473fc0d89fd5ed0a20c96f34c419c5ee66e630fecb88a095283450229a934e

509a7cc2335ef667ddc20298a3fae9c9c966be400719343cb59b042d05a98426 5352dc35d97ceb2d9bf58113ee1196daea66cd4a4bce9acba29ee05f4d84170e 55771db22c6305f7fba0b20b19b8537e85a45b80ddbcba1ffe0f6d30ef8697d6 645128d788b5cc1becc2546973e658c03e2ee33116013b84c05904a18044e353 834e675813e517aa0b4b6c65edbb2e8bf141b272f6918b443c69793db365ff3b 893309bc397058d50bba7c5c077bfc7f64956a098e452c63813c074beb8837dc 8b65ac91af993f95b57535e5a71571bbc06fbb37e1bfd47313585dceda345fd9 916cf77c6af335732007fd0c09ec49b8f29053731a062c33a66d65793495dcd5 93fa2bb5a64216d8579a53debcb9b2dade3a0a995c3026b04667fd472e7841a3 9e150ccd410ed8a3a8673e092450bd6dc0f5abc2d7306e2d05b57cfb21d8d4df 9fe586ead4a1b003c023c75467c9b1fcda3414265ea50e060e939a4078c79234 a0d7592cfcd469e10a9ca463780737c76d3e61c5b750345998b18721b3565f0d a36adfa5ecec9ad5429c817de3fbece20d1b526c116d2bfccd9366aabacc2c32 ac7bb0c8bf67186572ee931f86f679e12f6737d8e36936fb40a870dc3aeeee22 b2156ce005eacccabe0ed668bbced761df1da1f1da32e645d344eaa8f075dbb9 b55bea0bf708734491d101f41ecdbb592e69b8ccc053b7dfc33fe3e465c80b9f b72c22efed4b68d52fbc97360c388fc1812d431c208cf35af5bdcc850e8a2e01 bc11fcafe415b1bf74abbeb5189cb72f991bb6dfb01b61f2d96cbb4cfd6d9e2f bd89be28ddecca983cc91835febce818a1f09bda471399b031f99c5278169344 bf94315a9591d77ee2d08823afaeaf7e45133d4af2d3c3ce4086aff371f248d2 c02a7a06f77bad974acd6bc193e1cb7dc73a009317f1044d202593dc3b0a67cf c42bdc0d7bbdf9a74db9233010f2b04ca14e0864119a1c98d6c8a7a63574791c c659709cbea976692e4be58f1f04d99127b55325f404c63525fb9ab575a66b2d c750d1ad0d5f5d7dda2ab8dba33fa49ef1c636905abab364a70db44ab8035ab6 cfd33c0bcb7001c56a8e9438c1a5d6b34c6bdd7a2404c2fe0cdfea00abdf355a d15d46b4d9d826bcf8cb0b43fa1f7e874708db9bb068c3aff27daa7193b51fd7 d2655773f812887da069965ad8113501aeb0a0e26aa27faa9a1469fd510ceb3c dacdf9b548f123482f5ecc2a29d2d156021bdab250a933ace9aee140041b9abb dbdffabc13a70a41188900620569266b5774deb007e0ef6dc63ff16ce72b4595 dcfae13f567ea01c872db539c5d89448ebde2debe46421eccf752d4e20298c58 e0ddec27709ec513886a217009f55994ddf61f58887774d6403ec18d5612d9e6 e8782c38fc7c148be589a3c44f915719378840ddbf709fd48932797609f8daf2 ec1fdb298556406d75506a234562f60ae517569963a317741dd4bd90680fb4ad edf32e6317253a323c4e815485ff4b97c4e0af268be8d78c9c0e48ac87e52e55 f390995777d4cad93854e4030b8bc33d2405c7ddd548da5e00a589b9e7afd722

**Okane related IPs/URLs**

46[.]243.189.101

# **Okane Multi-exploit samples fetching payload from 1.1.1.1**

25763b7871c0be5dc9a3ffa4abb4fce308297baf14c0389a70336b429b0c7c39

7bde2df856061806a1a7294b780bfbcf1439ec0f9dbb4d6495c7c0d5873505d5

fca262afd92ec24af4370c664b68f453c3f97f3555ab37178ec80bbaebf7dfa6

# **Okane Multi-exploit samples using attack\_method\_tcpxmas and attack\_method\_std**

0e7d4fa178b78cbfd0eaea910a53c7b933590764b72a93cd54f5823076869ab5

320ed65d955bdde8fb17a35024f7bd978d26c041de1ddcf8a592974f77d82401

5eef17f59d2c3d88d08da8d07dcca13e4225d800fce7a7fed5504e789008dc17

692b3b9ea76447447b11655711cdd22040972b1903749fe49b478ec92cdd4f7a

a0d7592cfcd469e10a9ca463780737c76d3e61c5b750345998b18721b3565f0d

a36adfa5ecec9ad5429c817de3fbece20d1b526c116d2bfccd9366aabacc2c32

c42bdc0d7bbdf9a74db9233010f2b04ca14e0864119a1c98d6c8a7a63574791c

d15d46b4d9d826bcf8cb0b43fa1f7e874708db9bb068c3aff27daa7193b51fd7

#### **Okane sample without exploits using several additional DDoS methods**

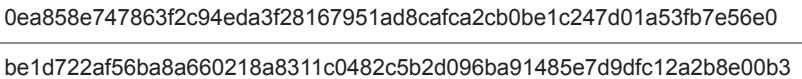

#### **Hakai samples**

0f5b814308193064bc4ece4266def5c1baecc491117f07650c5117762648d4c5 46625884d4cc5ec9ca32221e90f3c187ef7d713fbabe8e33cad843587c0911e0 721da99e8789cdcb73db87353e2be7b82c9158e2929b9eaa7d5b4660b6d4d1e2 76a2853701ab4a8d989f383857d0d4cb8d6a7df38d543d4cb06a02079acb74c2 7e8280387887f27461f2ed758a401daf49e27342c684f199751391bfb83f438d c959e580c4709c8aa304ffe5b3ab4ccfbdb3327b695cf5f8b4d27591664579f7 d248c1ce41d474de0ea05b34d721271c53a861e06d355e4e6e83a8955c7bbc0a d669388681bb8d17aa2d5ee1f943ae5e8ad8729d88c78ec86b10fe51a4701c43 f05e731a3dca8868af3a05ae4867a39f397e0d54221229c0be74c8a20d00e364

#### **Hakai URLs/IPs**

hakaiboatnet[.]pw

178[.]128.185.250

#### **Gafgyt HTTPCF samples**

1eec1ef48d93106f3f00b4d4868b32a3ca8ca8da9a0852ef81a9e9226206362b

385ba7fcf276fb0b469defac7762908921df820c550e98abadec725f455b76fe

5c797cd7faf5061a75c68cc8f658c7daab94c223f523bfca0a28ba2620b1cd9f

8339dc35688574b33b523234ba76fee56d57b369c9c0292644ec2a0cf798244d

a5fe23186c95bfa9e5df8b3fb28a1922a1e820b8f51401d9042542e18f9aaec1

c12132f341d19c386a617ff2a607df35648ab6f17106608a575d086fadfe3a04

c159087ee8af27685a6b46b18cb59dfbcff85a165cd308c5d617eb3f8166b328

e949a6429530b8b6876073dc025a0cda0d6311a6dc15fcb72b24a3fe6cb86529

fe0c3682dac042b8cb92e731ace80660d7722782c1c5551ec2a18e747788c73d

#### APPENDIX

#### **User-Agents used by Gafgyt HTTPCF samples**

MOT-L7/08.B7.ACR MIB/2.2.1 Profile/MIDP-2.0 Configuration/CLDC-1.1

Mozilla/5.0 (compatible; Teleca Q7; Brew 3.1.5; U; en) 480X800 LGE VX11000

Mozilla/5.0 (Android; Linux armv7l; rv:9.0) Gecko/20111216 Firefox/9.0 Fennec/9.0

MOT-V300/0B.09.19R MIB/2.2 Profile/MIDP-2.0 Configuration/CLDC-1.0

Mozilla/4.0 (compatible; MSIE 9.0; Windows NT 6.1; Trident/5.0; FunWebProducts)

Mozilla/4.0 (compatible; MSIE 9.0; Windows NT 6.1; Trident/4.0; FDM; MSIECrawler; Media Center PC 5.0)

Mozilla/5.0 (Macintosh; Intel Mac OS X 10.6; rv:5.0) Gecko/20110517 Firefox/5.0 Fennec/5.0

Mozilla/5.0 (Macintosh; U; Intel Mac OS X 10\_5\_7; en-us) AppleWebKit/530.17 (KHTML, like Gecko) Version/4.0 Safari/530.17 Skyfire/2.0

SonyEricssonW800i/R1BD001/SEMC-Browser/4.2 Profile/MIDP-2.0 Configuration/CLDC-1.1

Mozilla/5.0 (compatible; MSIE 9.0; Windows NT 6.0; Trident/5.0; chromeframe/11.0.696.57)

Mozilla/4.0 (compatible; MSIE 6.0; Windows NT 5.2; SV1; uZardWeb/1.0; Server\_JP)

Mozilla/5.0 (Windows; U; Windows NT 5.1; en-US) AppleWebKit/525.19 (KHTML, like Gecko) Chrome/1.0.154.39 Safari/525.19

Mozilla/5.0 (Linux; Android 4.4.3) AppleWebKit/537.36 (KHTML, like Gecko) Chrome/50.0.2661.89 Mobile Safari/537.36

Mozilla/5.0 (Windows NT 6.1) AppleWebKit/537.36 (KHTML, like Gecko) Chrome/41.0.2228.0 Safari/537.36

Mozilla/5.0 (X11; Linux x86\_64; U; de; rv:1.9.1.6) Gecko/20091201 Firefox/3.5.6 Opera 10.62

Opera/9.80 (Windows NT 5.1; U;) Presto/2.7.62 Version/11.01

Opera/9.80 (X11; Linux i686; Ubuntu/14.10) Presto/2.12.388 Version/12.16

BlackBerry9700/5.0.0.743 Profile/MIDP-2.1 Configuration/CLDC-1.1 VendorID/100

BlackBerry7520/4.0.0 Profile/MIDP-2.0 Configuration/CLDC-1.1

Doris/1.15 [en] (Symbian)

Bunjalloo/0.7.6(Nintendo DS;U;en)

PSP (PlayStation Portable); 2.00

Mozilla/4.0 (PSP (PlayStation Portable); 2.00)

wii libnup/1.0

Mozilla/5.0 (X11; Linux x86\_64; rv:38.0) Gecko/20100101 Thunderbird/38.2.0 Lightning/4.0.2

Mozilla/5.0 (PLAYSTATION 3; 3.55)

Mozilla/5.0 (X11; U; Linux i686; en-US; rv:1.9.0.8) Gecko/20090327 Galeon/2.0.7

Mozilla/5.0 (Windows; U; Win 9x 4.90; SG; rv:1.9.2.4) Gecko/20101104 Netscape/9.1.0285

Mozilla/4.0 (compatible; MSIE 7.0; Windows NT 6.0; MyIE2; SLCC1; .NET CLR 2.0.50727; Media Center PC 5.0)

Mozilla/5.0 (Windows; U; Windows NT 6.1; cs; rv:1.9.2.6) Gecko/20100628 myibrow/4alpha2

Mozilla/5.0 (X11; U; Linux i686; pl-PL; rv:1.9.0.6) Gecko/2009020911

Mozilla/5.0 (Windows; U; Windows NT 6.1; rv:2.2) Gecko/20110201

Mozilla/5.0 (Macintosh; U; Intel Mac OS X; en; rv:1.8.1.11) Gecko/20071128 Camino/1.5.4

Mozilla/5.0 (compatible; U; ABrowse 0.6; Syllable) AppleWebKit/420+ (KHTML, like Gecko)

Mozilla/5.0 (X11; U; Linux ppc; en-US; rv:1.9a8) Gecko/2007100620 GranParadiso/3.1

Mozilla/5.0 (Windows NT 10.0; WOW64; rv:48.0) Gecko/20100101 Firefox/48.0

**Get updates from Palo Alto Networks!**

Sign up to receive the latest news, cyber threat intelligence and research from us

By submitting this form, you agree to our [Terms of Use](https://www.paloaltonetworks.com/legal-notices/terms-of-use) and acknowledge our [Privacy Statement.](https://www.paloaltonetworks.com/legal-notices/privacy)